# Docx To Doc Converter Crack Activation Key Free

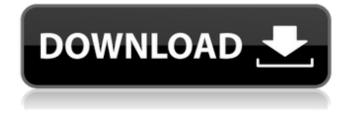

## Docx To Doc Converter Crack +

Docx To Doc Converter Product Key is a small software application designed specifically for helping you convert DOCX files to DOC file format on the fly. The advantages of being portable Since this is a portable program, it is important to mention that it doesn't leave any traces in the Windows Registry. You can copy it on any USB flash drive or other devices, and take it with you whenever you need to accomplish conversion tasks on the breeze, without having to go through installation steps. Plain interface You are welcomed by a clean feature lineup that allows you to carry out most operations with minimal effort. There's not much to brag about the user interface, as everything is kept as simple and clear as possible. Documents can be uploaded in the working environment using the built-in browse button, so you cannot rely on the drag-and-drop support. Main features Docx To Doc Converter gives you the possibility to specify the DOCX file that you want to convert and pick the saving directory and filename. The tool is able to maintain the original layout, so it doesn't apply any changes to the newly converted document. On the downside, you cannot make use of batch operations in order to process multiple DOCX files at the same time. Performance Since it doesn't require much computer knowledge to set up the dedicated parameters, even less experienced users can learn to master the entire process in no time. Tests have shown that the application carries out a task quickly and without errors. It leaves a minimal footprint on system resources, so the overall performance of the computer is not affected. Bottom line All in all, Docx To Doc Converter offers a simple software solution and comes bundled with basic features for helping you convert DOCX files to DOC file format. Docx To Doc Converter is a small software application designed specifically for helping you convert DOCX files to DOC file format on the fly. The advantages of being portable Since this is a portable program, it is important to mention that it doesn't leave any traces in the Windows Registry. You can copy it on any USB flash drive or other devices, and take it with you whenever you need to accomplish conversion tasks on the breeze, without having to go through installation steps. Plain interface You are welcomed by a clean feature lineup that allows you to carry out most operations with minimal effort. There's not much to brag about the user interface, as everything

## **Docx To Doc Converter Product Key**

Docx To Doc Converter Serial Key is a small software application designed specifically for helping you convert DOCX files to DOC file format on the fly. The advantages of being portable Since this is a portable program, it is important to mention that it doesn't leave any traces in the Windows Registry. You can copy it on any USB flash drive or other devices, and take it with you whenever you need to accomplish conversion tasks on the breeze, without having to go through installation steps. Plain interface You are welcomed by a clean feature lineup that allows you to carry out most operations with minimal effort. There's not much to brag about the user interface, as everything is kept as simple and clear as possible. Documents can be uploaded in the working environment using the built-in browse button, so you cannot rely on the drag-and-drop support. Main features Docx To Doc Converter gives you the possibility to specify the DOCX file that you want to convert and pick the saving directory and filename. The tool is able to maintain the original layout, so it doesn't apply any changes to the newly converted document. On the downside, you cannot make use of batch operations in order to process multiple DOCX files at the same time. Performance Since it doesn't require much computer knowledge to set up the dedicated parameters, even less experienced users can learn to master the entire process in no time. Tests have shown that the application carries out a task quickly and without errors. It leaves a minimal footprint on system resources, so the overall performance of the computer is not affected. Bottom line All in all, Docx To Doc Converter offers a simple software solution and comes bundled with basic features for helping you convert DOCX files to DOC file format. Read MoreQ: Terraform destroying EC2's after IAM Policy changed After making a change to my IAM Policy for EC2, the EC2's stop working. Instead, I get the following error: Failed to apply operation: DescribeInstances: policy "role:myrole" is not authorized to perform: ecs:DesribeInstances on resource "aws\_ecs\_task\_definition:DescribeTaskDefinition\*" My terraform code is as follows: # To setup Terraform, you need AWS credentials. # Make sure you get credentials for the roles that Terraform will manage terraform { aa67ecbc25

# **Docx To Doc Converter License Key**

Docx To Doc Converter is a small software application designed specifically for helping you convert DOCX files to DOC file format on the fly. The advantages of being portable Since this is a portable program, it is important to mention that it doesn't leave any traces in the Windows Registry. You can copy it on any USB flash drive or other devices, and take it with you whenever you need to accomplish conversion tasks on the breeze, without having to go through installation steps. Plain interface You are welcomed by a clean feature lineup that allows you to carry out most operations with minimal effort. There's not much to brag about the user interface, as everything is kept as simple and clear as possible. Documents can be uploaded in the working environment using the built-in browse button, so you cannot rely on the drag-and-drop support. Main features Docx To Doc Converter gives you the possibility to specify the DOCX file that you want to convert and pick the saving directory and filename. The tool is able to maintain the original layout, so it doesn't apply any changes to the newly converted document. On the downside, you cannot make use of batch operations in order to process multiple DOCX files at the same time. Performance Since it doesn't require much computer knowledge to set up the dedicated parameters, even less experienced users can learn to master the entire process in no time. Tests have shown that the application carries out a task quickly and without errors. It leaves a minimal footprint on system resources, so the overall performance of the computer is not affected. Bottom line All in all, Docx To Doc Converter offers a simple software solution and comes bundled with basic features for helping you convert DOCX files to DOC file format. Translation Translation Join us at Babbel! Babbel believes in the power of education to build a better world. Join over 330 million Babbelers who are at the heart of our community.Q: How to extract a string from a file path in JavaScript I am trying to extract the full path from a string, but it only returns one result, is there a different way to do it? I tried to use split function but it seems it's not working, for example, a.txt is a file path

## What's New In Docx To Doc Converter?

Docx To Doc Converter is a small software application designed specifically for helping you convert DOCX files to DOC file format on the fly. The advantages of being portable Since this is a portable program, it is important to mention that it doesn't leave any traces in the Windows Registry. You can copy it on any USB flash drive or other devices, and take it with you whenever you need to accomplish conversion tasks on the breeze, without having to go through installation steps. Plain interface You are welcomed by a clean feature lineup that allows you to carry out most operations with minimal effort. There's not much to brag about the user interface, as everything is kept as simple and clear as possible. Documents can be uploaded in the working environment using the built-in browse button, so you cannot rely on the drag-and-drop support. Main features Docx To Doc Converter gives you the possibility to specify the DOCX file that you want to convert and pick the saving directory and filename. The tool is able to maintain the original layout, so it doesn't apply any changes to the newly converted document. On the downside, you cannot make use of batch operations in order to process multiple DOCX files at the same time. Performance Since it doesn't require much computer knowledge to set up the dedicated parameters, even less experienced users can learn to master the entire process in no time. Tests have shown that the application carries out a task quickly and without errors. It leaves a minimal footprint on system resources, so the overall performance of the computer is

not affected. Bottom line All in all, Docx To Doc Converter offers a simple software solution and comes bundled with basic features for helping you convert DOCX files to DOC file format. Docx Convert DOC to PDF Convert Doc To PDF Software Docx Convert DOC To PDF Convert Doc To PDF Software is a simple software application that is designed to help users convert DOC files to PDF. This program will help you convert various DOC files to PDF document formats, including Microsoft Word DOC, RTF, and even more. This particular software can be used as an alternative to other Microsoft Word conversion tool where it only works with a few DOC to PDF file formats. Docx Convert DOC To PDF Convert Doc To PDF Software has very simple interface, and requires no prior computer knowledge. The interface allows the user to set up the file conversion parameters including the file extension to convert to, DOC file

# System Requirements For Docx To Doc Converter:

\* Windows 7, Windows Vista or Windows XP \* In order to install and use this map mod, you need an AMD Radeon HD 5970 or higher graphics card or a NVIDIA GeForce GTX 470 or higher card. \* Not all cards can be supported by this map mod and if you see something like a "Kodi Framerate" in game, this means that your card is not able to support the map mod (see below). \* For best performance, you should try to use the same video card (or HDTV) as your PC monitor. (e

#### Related links:

https://seisystem.it/wp-content/uploads/2022/07/taldep.pdf https://dhakahalalfood-otaku.com/dupterminator-1-0-2-crack-download-latest-2022/ http://www.giffa.ru/who/my-opera-community-widget-free-win-mac-2022/ https://sumakart.com/wp-content/uploads/2022/07/promkei.pdf https://chaletstekoop.nl/wp-content/uploads/2022/07/Hash Kracker Console Crack MacWin.pdf https://www.riobrasilword.com/2022/07/10/sphw-logviewer-activation-free-2022/ http://sourceofhealth.net/2022/07/10/links2tray-2-50-activator-pc-windows/ https://aceon.world/downloadsite-lifetime-activation-code-download-for-windows/ https://www.proeducationacademy.net/wpcontent/uploads/2022/07/Excel Export Kit License Key Full Final 2022.pdf https://ramchandars.com/wp-content/uploads/2022/07/eretal.pdf https://designpress.it/wp-content/uploads/2022/07/XPopTray.pdf http://www.studiofratini.com/wizflow-professional-45-0-2539-0-crack-x64-updated-2022/ https://www.matera2029.it/wp-content/uploads/2022/07/Tim 039s Time Tracker.pdf http://verasproperties.com/?p=13852 https://ceci.be/wpcontent/uploads/2022/07/Gamer HUD Crack With License Code Download WinMac.pdf https://stacaravantekoop.nl/wp-content/uploads/2022/07/Sales Tax Calculator.pdf http://www.cxyroad.com/wp-content/uploads/2022/07/ricelm.pdf https://www.luvncarewindermere.net/photon-updated-2022/

https://www.danke-eltern.de/wp-content/uploads/2022/07/MSI\_Afterburner\_Remote\_Server\_Crack.pdf http://insenergias.org/?p=29551